### **Table of Contents**

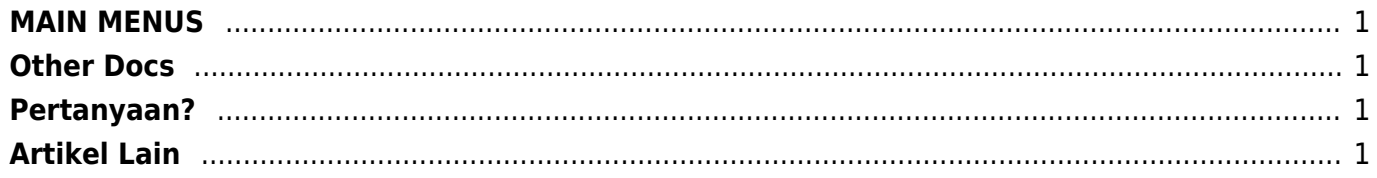

# <span id="page-2-0"></span>**MAIN MENUS**

- 1. [Produk & Layanan](https://www.pusathosting.com/kb/produk-layanan/start)
- 2. [Support](https://www.pusathosting.com/kb/support)
- 3. [Dokumentasi Server](https://www.pusathosting.com/kb/server)
- 4. [FAQ](https://www.pusathosting.com/kb/faq)

# <span id="page-2-1"></span>**Other Docs**

- 1. [Apa itu Linux?](https://www.pusathosting.com/kb/linux)
- 2. [MySQL](https://www.pusathosting.com/kb/mysql)
- 3. [Varnish Cache](https://www.pusathosting.com/kb/varnish)
- 4. [Pemrograman PHP](https://www.pusathosting.com/kb/php)
- 5. [Softaculous](https://www.pusathosting.com/kb/softaculous)
- 6. [Directadmin](https://www.pusathosting.com/kb/directadmin)

## <span id="page-2-2"></span>**Pertanyaan?**

Langsung tanya saja via email ke **tanya(at)pusathosting.com**

# <span id="page-2-3"></span>**Artikel Lain**

#### Subnamespaces:

- [artikel](https://www.pusathosting.com/kb/artikel)
- [blesta](https://www.pusathosting.com/kb/blesta)
- [clientarea](https://www.pusathosting.com/kb/clientarea)
- [cloudflare](https://www.pusathosting.com/kb/cloudflare)
- [control-panel-hosting](https://www.pusathosting.com/kb/control-panel-hosting)
- [cron](https://www.pusathosting.com/kb/cron/start)
- [directadmin](https://www.pusathosting.com/kb/directadmin)
- [dns](https://www.pusathosting.com/kb/dns)
- [docker](https://www.pusathosting.com/kb/docker/start)
- [domain](https://www.pusathosting.com/kb/domain)
- [drbd](https://www.pusathosting.com/kb/drbd/start)
- [email](https://www.pusathosting.com/kb/email)
- email hosting
- $\cdot$  [faq](https://www.pusathosting.com/kb/faq)
- [filebrowser](https://www.pusathosting.com/kb/filebrowser/start)
- [flat-cms](https://www.pusathosting.com/kb/flat-cms)
- [haproxy](https://www.pusathosting.com/kb/haproxy)
- [internal](https://www.pusathosting.com/kb/internal)
- [jellyfin](https://www.pusathosting.com/kb/jellyfin/start)
- [laravel](https://www.pusathosting.com/kb/laravel/start)
- [linux](https://www.pusathosting.com/kb/linux)
- [mariadb](https://www.pusathosting.com/kb/mariadb)
- [membuat-website-berbasis-wordpress](https://www.pusathosting.com/kb/membuat-website-berbasis-wordpress)
- [moodle](https://www.pusathosting.com/kb/moodle/start)
- [mysql](https://www.pusathosting.com/kb/mysql)
- [nfs](https://www.pusathosting.com/kb/nfs)
- [optimasi](https://www.pusathosting.com/kb/optimasi)
- [php](https://www.pusathosting.com/kb/php)
- [phpmailer](https://www.pusathosting.com/kb/phpmailer)
- [playground](https://www.pusathosting.com/kb/playground/playground)
- [produk\\_layanan](https://www.pusathosting.com/kb/produk_layanan/start)
- [python](https://www.pusathosting.com/kb/python)
- [roundcube](https://www.pusathosting.com/kb/roundcube)
- [server](https://www.pusathosting.com/kb/server)
- [softaculous](https://www.pusathosting.com/kb/softaculous)
- [software-media-system](https://www.pusathosting.com/kb/software-media-system)
- [ssl](https://www.pusathosting.com/kb/ssl/start)
- [support](https://www.pusathosting.com/kb/support/start)
- [tcexam](https://www.pusathosting.com/kb/tcexam)
- $\cdot$  [tos](https://www.pusathosting.com/kb/tos/start)
- [tutorial](https://www.pusathosting.com/kb/tutorial/start)
- [varnish](https://www.pusathosting.com/kb/varnish)
- [virtualizor](https://www.pusathosting.com/kb/virtualizor)
- [vscodium](https://www.pusathosting.com/kb/vscodium)
- [website](https://www.pusathosting.com/kb/website/start)
- [wiki](https://www.pusathosting.com/kb/wiki/start)
- [wordpress](https://www.pusathosting.com/kb/wordpress)
- [youtube](https://www.pusathosting.com/kb/youtube)
- [zabbix](https://www.pusathosting.com/kb/zabbix)

From: <https://www.pusathosting.com/kb/> - **PusatHosting Wiki**

Permanent link: **<https://www.pusathosting.com/kb/sidebar?rev=1519196483>**

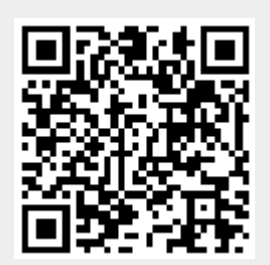

Last update: **2018/02/21 02:01**